## **令和6年度埼玉県キャラバン・メイト養成研修̲FAQよくある質問**

**令和6年4月11日作成版**

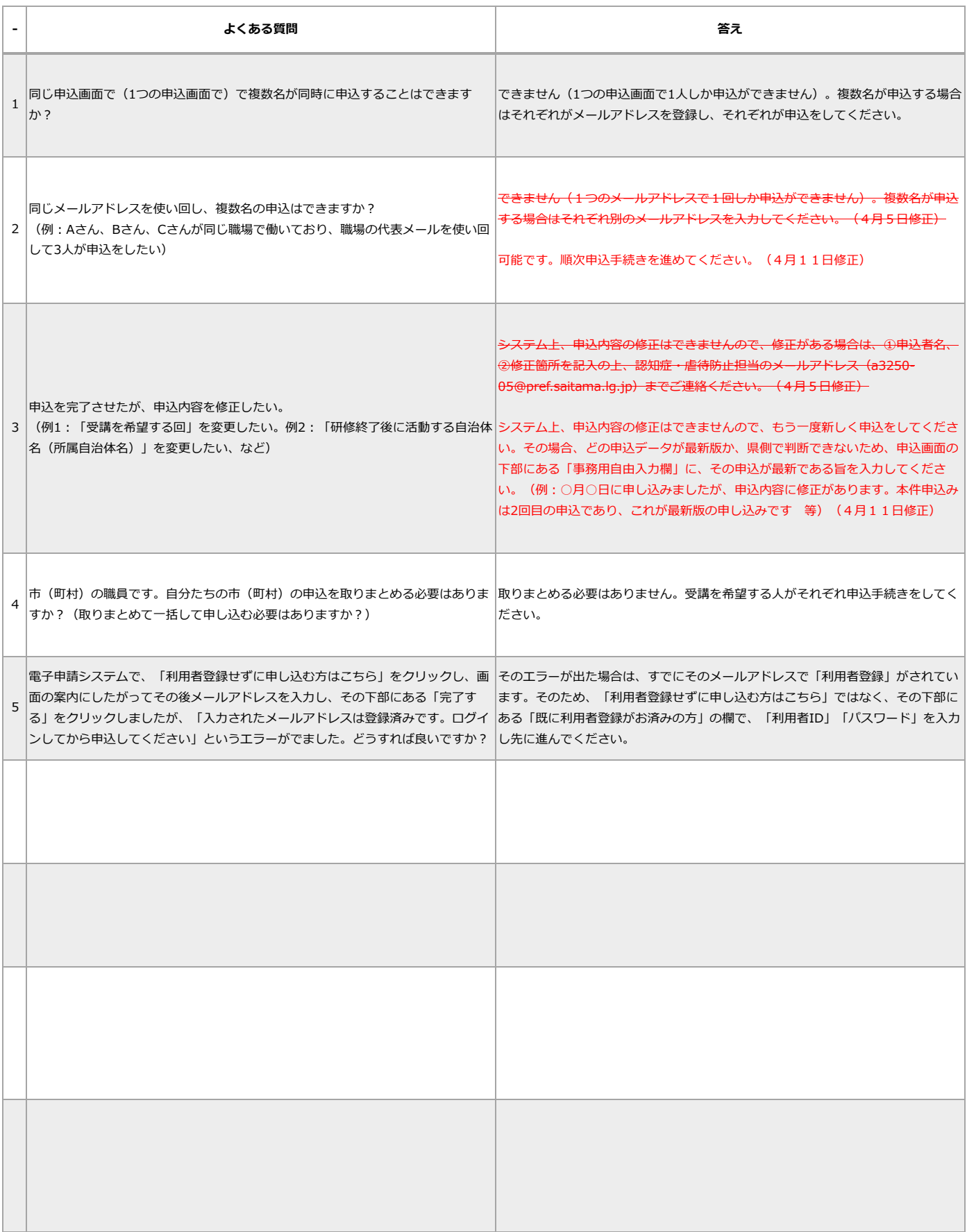